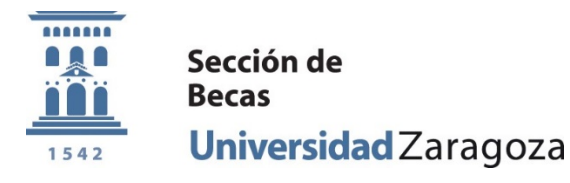

## **ANULACIÓN DE BECA**

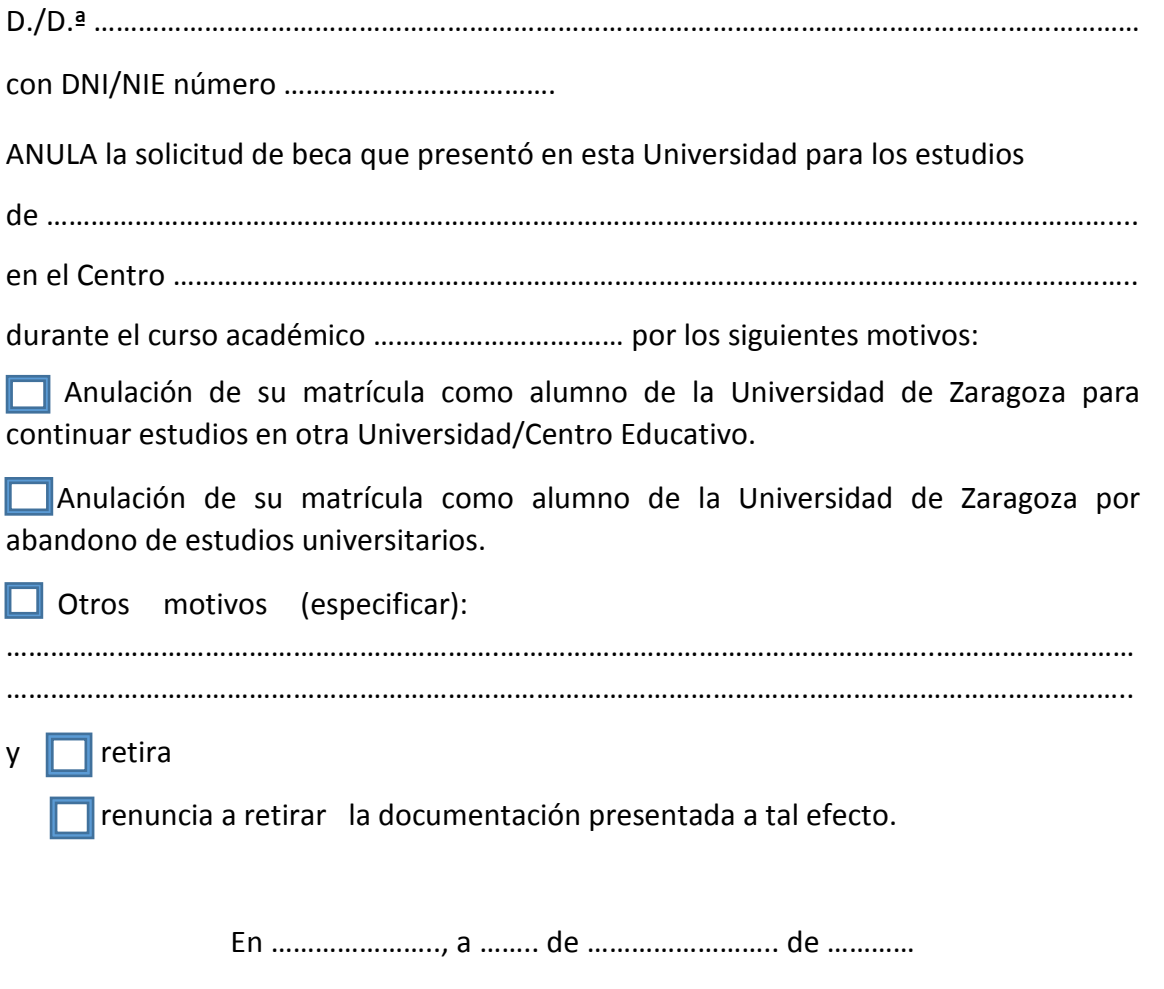

Firmado: ……………………………………………………………….

Conforme a lo dispuesto en la legislación vigente en materia de protección de datos de carácter personal (Reglamento (UE) 2016/679, de 27 de abril) le informamos que los datos personales que nos ha facilitado pasarán a ser tratados, como **responsable**, por la **Universidad de Zaragoza** con la finalidad de tramitar la gestión académica y administrativa de sus estudiantes así como su participación en actividades y servicios universitarios.

Puede ejercitar sus **derechos de acceso, rectificación, limitación, oposición o portabilidad** ante el **Gerente de la Universidad de Zaragoza** (Edificio Paraninfo 1.ª planta, Plaza de Basilio Paraíso nº 4, 50005- Zaragoza) señalando concretamente la causa de su solicitud y acompañando copia de su documento acreditativo de identidad. La solicitud podrá hacerse mediante escrito en formato papel o por medios electrónicos.

En caso de no haber obtenido satisfacción en el ejercicio de sus derechos, puede dirigirse a la Delegada de Protección de Datos de la Universidad (dpd@unizar.es Tfno. 876 55 30 13) o en reclamación a la Agencia Española de Protección de Datos a través de los formularios que esa entidad tiene habilitados al efecto y que son accesibles desde su página web: https://sedeagpd.gob.es

**Puede consultar toda la información al respecto en academico.unizar.es/sites/academico.unizar.es/files/archivos/vgacad/pdatos.pdf**

**La Universidad de Zaragoza cuenta con una página en la que incluye legislación, información y modelos a la que puede acceder desde el siguiente enlace: https://protecciondatos.unizar.es/**

unizar.es